# **The New York Society Library Presents:**

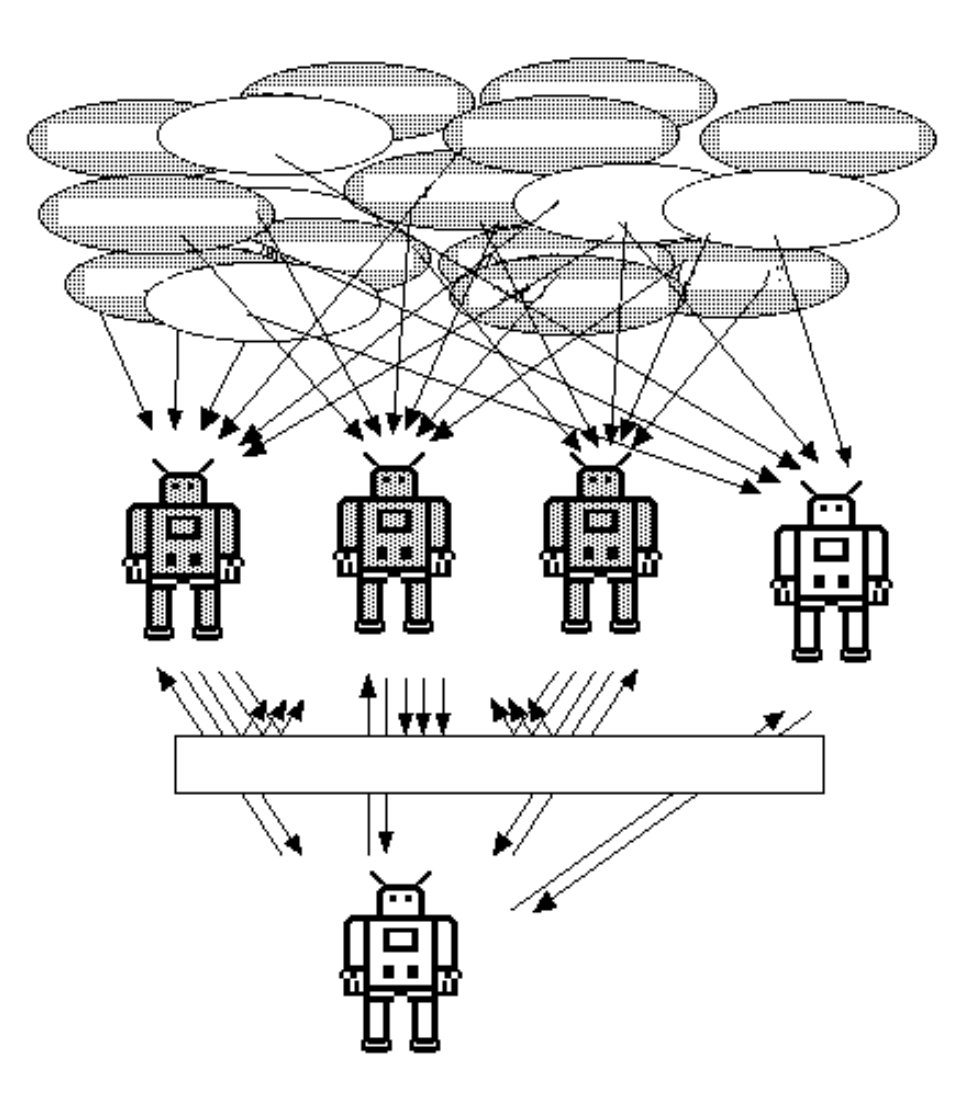

# **Search Engines**

Ingrid Richter Head of Systems

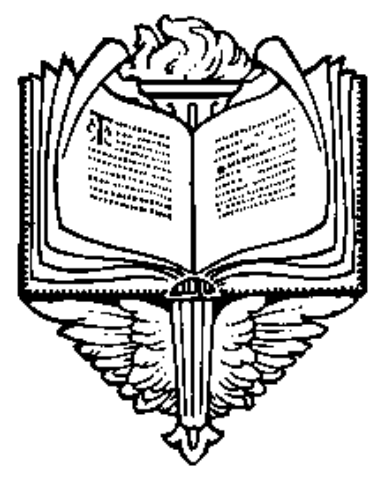

# INDEX:

# USING SEARCH ENGINES

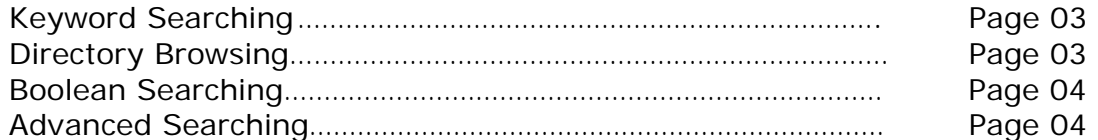

#### GOOGLE SEARCH ENGINE:

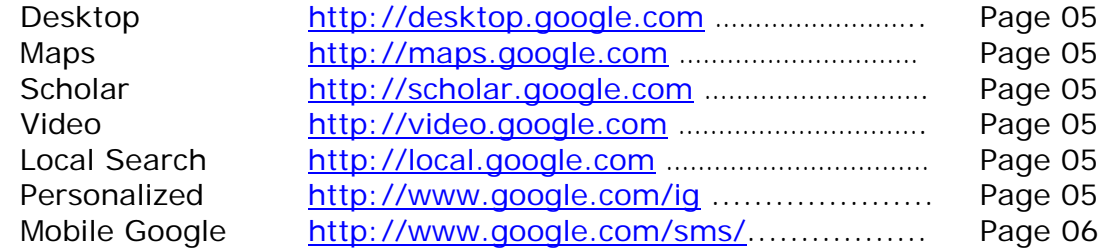

### MAJOR SEARCH ENGINES

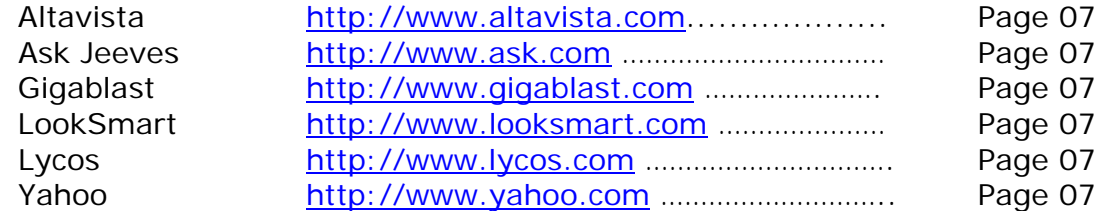

# METASEARCH & SPECIALIZED ENGINES:

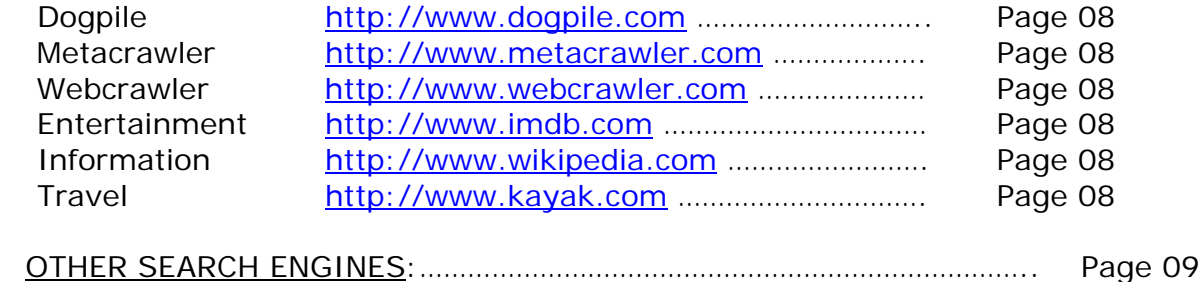

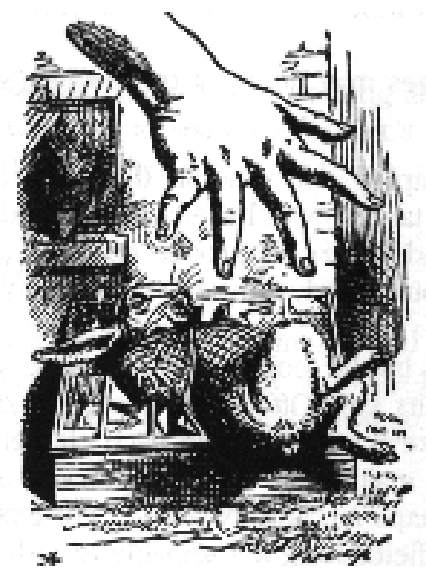

#### **BROWSING vs. SEARCHING**

#### **DIRECTORY BROWSING:**

Browsing is when you click on names or links to see related items in that category. It is a much more general way of finding information, but it is useful for large topics. For a directory browse for the prehistoric fish 'coelacanth' in Yahoo's Directory (http://dir.yahoo.com/), click on Science  $\rightarrow$  Biology  $\rightarrow$  Flora and Fauna  $\rightarrow$  Animalia  $\rightarrow$ Chordata  $\rightarrow$  Fish  $\rightarrow$  Bony  $\rightarrow$  Coelacanthiformes. Today, many search engines offer a directory browse. Two examples are listed below:

#### **SEARCH ENGINE**: **DIRECTORY:**

http://www.yahoo.com http://dir.yahoo.com/

http://www.google.com http://www.google.com/dirhp

#### **KEYWORD SEARCHING:**

Internet searching is when you type words (keywords) into a search box to find web sites that match your keywords. Unfortunately, search engine results can be frustrating when they are only vaguely related to your keyword. For example, searching for the prehistoric fish 'coelacanth' will also bring up a website for a company called Coelacanth Engineering at http://www.coelacanth.com/

#### **THE \*.COM PROBLEM:**

Some companies that sell products on their website (\*.com) will try to lure you to them by submitting false keywords to search engines. In order to avoid irrelevant commercial websites, I generally search the image database of a search engine instead of the web portion. It's easier to weed out irrelevant images than irrelevant text from websites.

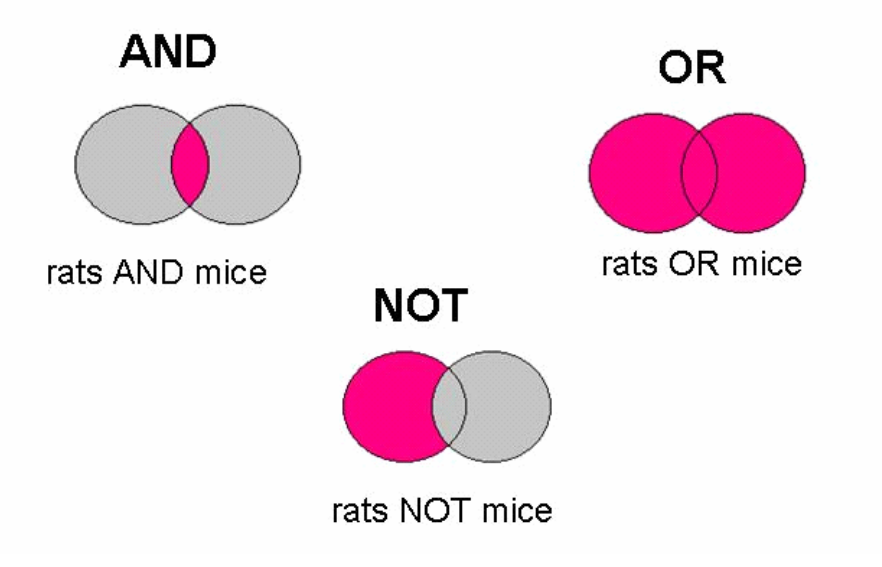

#### **BOOLEAN SEARCHING**:

Boolean searching is a logic-based system of searching. Most search engines automatically incorporate Boolean searching by defaulting to the "AND" feature with a keyword search (rats AND mice). However, search engines will often times default to an "OR" search (rats OR mice) if they are unable to find any AND results.

#### **NARROWING YOUR SEARCH**:

Because search engines will also include an "OR" search in your results, they tend to be overaccomodating with their results (for example, 2,970,000 results were found for Boolean Searching in Google). To narrow your search further, place whatever you're searching for in quotes (i.e. "New York Society Library"). This will force all search engines to look for the exact match.

#### **ADVANCED SEARCH TIPS**:

- 
- vacation hawaii The words vacation and Hawaii
	- Maui OR Hawaii **Either the word Maui or the word Hawaii**
- **"**To each his own**"** The exact phrase To each his own
- virus **–**computer The word virus but NOT the word computer
- Star Wars Episode **+**I This movie title, including the roman numeral I
- ~auto loan **Loan info for auto and its synonyms: truck**, car
	-
- 
- 

• **define:**computer Definitions of the word computer from around the Web. red **\*** blue The words red & blue separated by one or more words.

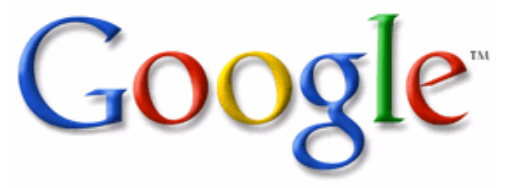

## **Google** (1998) http://www.google.com

ABOUT: Name From: "Googol" is the mathematical term for a 1 followed by 100 zeros. Google's play on the term reflects the company's mission to organize the immense amount of information available on the web.

• **Google Desktop: http://desktop.google.com/**  More Info: http://desktop.google.com/about.html Google Desktop gives you easy access to information on your computer and from the web. It's a desktop search application that provides full text search over your email, computer files, music, photos, chats and web pages that you've viewed

• **Google Maps: http://maps.google.com/**  More Info: http://www.google.com/help/faq\_maps.html With Google Maps, you can view a map of your driving directions or a specific location. But you can also access a satellite image of this same location if you'd like. You can zoom in on this image for a closer look at the terrain, zoom out for a grander perspective, or pan in any direction.

## • **Google Scholar: http://scholar.google.com/**

More Info: http://scholar.google.com/scholar/about.html Google Scholar enables you to search specifically for scholarly literature, including peer-reviewed papers, theses, books, preprints, abstracts and technical reports from all broad areas of research. Many of these citations require subsequent site registration for the article.

# • **Google Video: http://video.google.com/**

More Info: http://video.google.com/video\_about.html Google Video offers viewers a way to see material from archived TV programs, educational videos, personal productions and more. You will need to download the Google Video Viewer in order to watch the videos.

• **Local Search: http://local.google.com/**

More Info: http://local.google.com/help/faq\_local.html Sometimes the information you're looking for is related to a particular place – like the all-night doughnut shop that's nearest to your house. Google Local locates neighborhood stores and services by searching billions of pages across the Web, then cross-checking those results with Yellow Pages data to pinpoint the local resources you want to find.

### • **Personalized Homepage: http://www.google.com/ig**

Includes options such as: How-To, News, Weather, Movies, Recipes, Quotes, Sports, Stock Market, Word of the Day. Similar to Yahoo!'s "My Yahoo"

## **GOOGLE CELL PHONE FEATURES:**

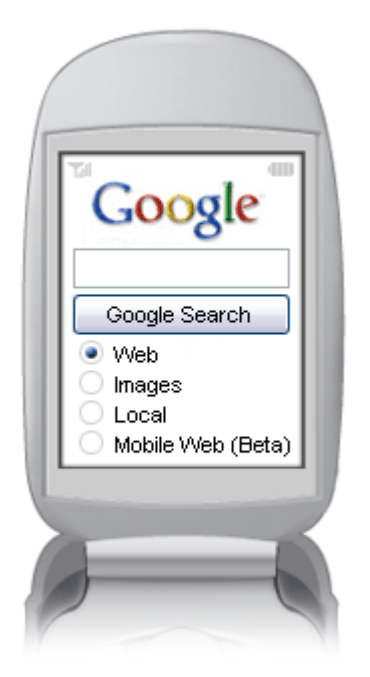

## **Google Mobile: http://mobile.google.com/**

Use Google Web Search on your phone or mobile device to search through 8 billion pages. While on the go, use the Web to find ingredients for a recipe, answer a trivia question to prove that you're right or find facts on your favorite sports team.

**Google IE: http://www.google.com/ie**  Bare-bones interface which returns only page titles.

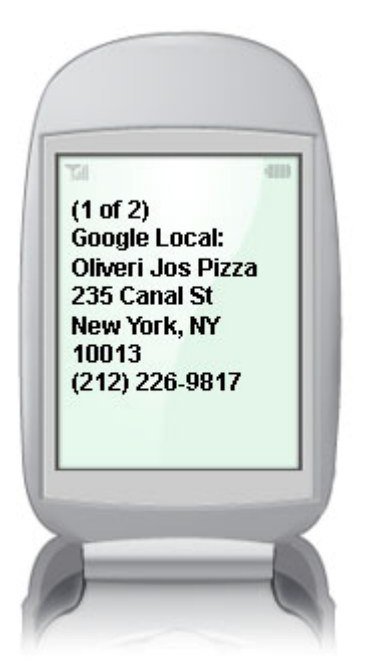

#### **Google SMS (Short Message Service): http://www.google.com/sms/**

Quick Google answers for business listings, directions, movies & weather. Enter your query as a text message. Send message to the 5-digit US shortcode 46645 (GOOGL on most phones). Receive text message(s) with results (takes about a minute).

### **Froogle Mobile: http://labs.google.com/frooglewml.html**

Access Froogle on your mobile phone or device and search for lower online prices when you're away from your computer.

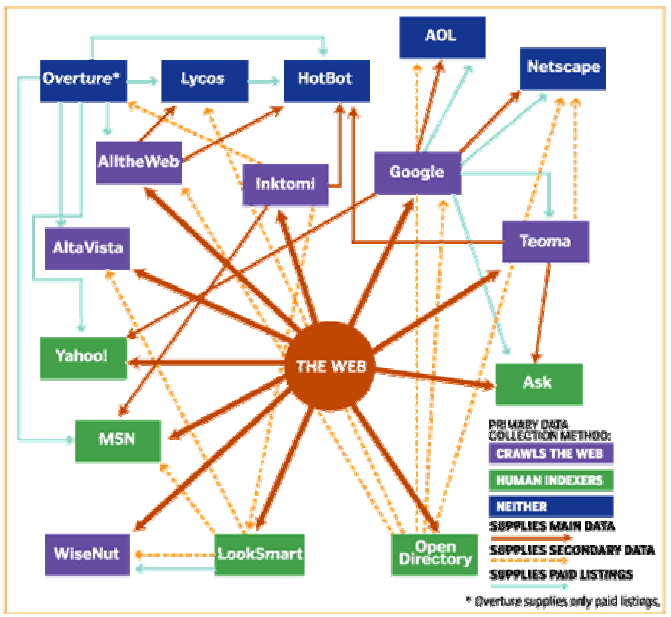

**MAJOR SEARCH ENGINES:** 

# **AltaVista** (1995)

http://www.altavista.com

- 1. Conversion Tool: http://www.altavista.com/help/search/calculator (search: convert 25 celsius)
- 2. Translation Tool: http://babelfish.altavista.com/ Languages now include translation to and from: Chinese, Dutch, French, German, Greek, Italian, Japanese, Korean, Portuguese, Russian and Spanish

# **Ask Jeeves** (1998)

#### http://www.ask.com

- 1. Ask Jeeves Kids: http://www.ajkids.com/ A kid-friendly search engine interface.
- 2. Blog Search: http://blog.ask.com/ Searches a handful of the online web logs
- 3. Binocular Feature: Hover your mouse above the binocular in the results and a mini-version of the web page

### **Gigablast** (2000)

http://www.gigablast.com/

- 1. Options for 10 through 100 results per page
- 2. Archive copy, stripped copy and older copies option

## **Lycos** (1994)

http://www.lycos.com

• Lists top-level domain (www.geocities.com) in search results. Splits browser pane for quick access to results.

### **Yahoo** (1994)

http://www.yahoo.com

- Free e-mail service: http://mail.yahoo.com
- Local weather: http://weather.yahoo.com
- Photo storage option: http://photos.yahoo.com
- File storage option: http://briefcase.yahoo.com

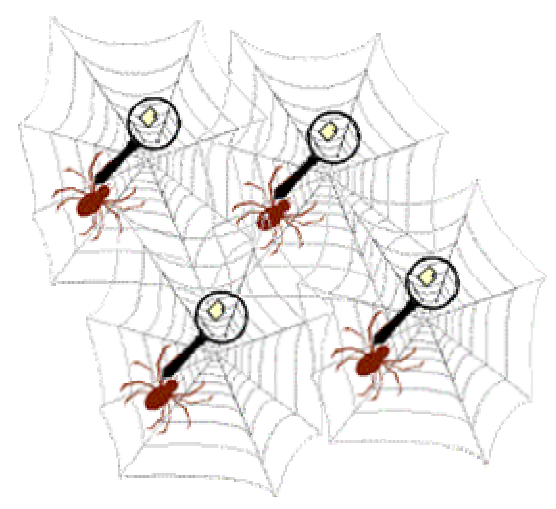

### **METASEARCH ENGINES:**

A metasearch engine is a search engine that sends user requests to several other search engines and/or databases and returns the results from each one. The ease of use and high probability of finding the desired page(s) make metasearch engines popular with those who are willing to weed through the lists of irrelevant 'matches'. Another use is to get at least some results when no result had been obtained with traditional search engines.

- **Dogpile:** http://www.dogpile.com
- **MetaCrawler** http://www.metacrawler.com
- **WebCrawler** http://www.webcrawler.com

# **SPECIALIZED ENGINES:**

### **Internet Movie Database**

http://www.imdb.com

The Internet Movie Database (IMDb) is a HUGE collection of movie information. We try to catalog every pertinent detail about a movie, from who was in it, to who made it, to trivia about it, to filming locations, and even where you can find reviews and fan sites on the web. We then do our best to present this information in a manner that is easy to search and access.

#### **Wikipedia**

#### http://www.wikipedia.com

Wikipedia is a free-content encyclopedia, written collaboratively by people from all around the world. The site is a wiki, which means that anyone can edit articles simply by clicking on the edit this page link.

#### **Kayak.com**

#### http://www.kayak.com

Kayak.com is a new kind of web site. It is a travel search engine. We help you find travel products, and you buy them from other people. Kayak.com is not a travel agent. Web sites like Expedia, Orbitz and Travelocity are all travel agents. They are plane ticket stores: you give them money and they give you plane tickets. You don't give any money to Kayak.com

# **SEARCH ENGINES ADDITIONAL SEARCH ENGINES**

A9 http://www.a9.com About.com http://www.about.com Alexa http://www.alexa.com AllTheWeb http://www.alltheweb.com AltaVista http://www.altavista.com Ananova http://www.ananova.com AOL Search http://search.aol.com Ask Jeeves http://www.askjeeves.com Baidu http://www.baidu.com Britannica http://www.britannica.com CiteSeer http://citeseer.ist.psu.edu Clusty http://www.clusty.com CurryGuide http://web.curryguide.com Daypop http://www.daypop.com Dogpile http://www.dogpile.com ExactSeek http://www.exactseek.com Excite http://www.excite.com Fazzle http://www.fazzle.com FindArticles http://www.findarticles.com Galaxy http://www.galaxy.com Gigablast http://www.gigablast.com Gimenei http://www.gimenei.com GoFish http://www.gofish.com Google http://www.google.com HotBot http://www.hotbot.com Ibiblio http://www.ibiblio.org IceRocket http://www.icerocket.com Info http://www.info.com InfoGrid http://www.infogrid.com iWon http://www.iwon.com Ixquick http://www.ixquick.com iZito http://www.izito.com Jayde http://www.jayde.com Jux2 http://www.jux2.com KartOO http://www.kartoo.com Librarian http://www.lii.org Links2Go http://www.links2go.com

LookSmart http://www.looksmart.com Lycos http://www.lycos.com MagPortal http://www.magportal.com Mamma http://www.mamma.com Meceoo http://www.meceoo.com MetaCrawlerhttp://www.metacrawler.com MetaEureka http://www.metaeureka.com MSN Search http://search.msn.com Net2one http://www.net2one.com Netscape http://search.netscape.com Open Directory http://dmoz.org PepeSearch http://www.pepesearch.com ProFusion http://www.profusion.com Query http://www.queryserver.com Queryster http://www.queryster.com RefDesk http://www.refdesk.com Scrub http://www.scrubtheweb.com Search http://www.search.com SearchHippohttp://www.searchhippo.com SearchKing http://www.searchking.com Searchy http://www.searchy.co.uk Snap http://www.snap.com Splat http://www.splatsearch.com SurfWax http://www.surfwax.com Teoma http://www.teoma.com Turbo10 http://turbo10.com Ujiko http://www.ujiko.com Virtual L http://vlib.org Vivisimo http://vivisimo.com WebCrawler http://www.webcrawler.com WebWombat http://www.webwombat.com.au WhatUseek http://www.whatuseek.com WiseNut http://www.wisenut.com Yahoo http://www.yahoo.com YW http://www.yurweb.com ZapMeta http://www.zapmeta.com

# **SEARCH ENGINES ADDITIONAL NOTES:**